## <span id="page-0-1"></span><span id="page-0-0"></span>Måned

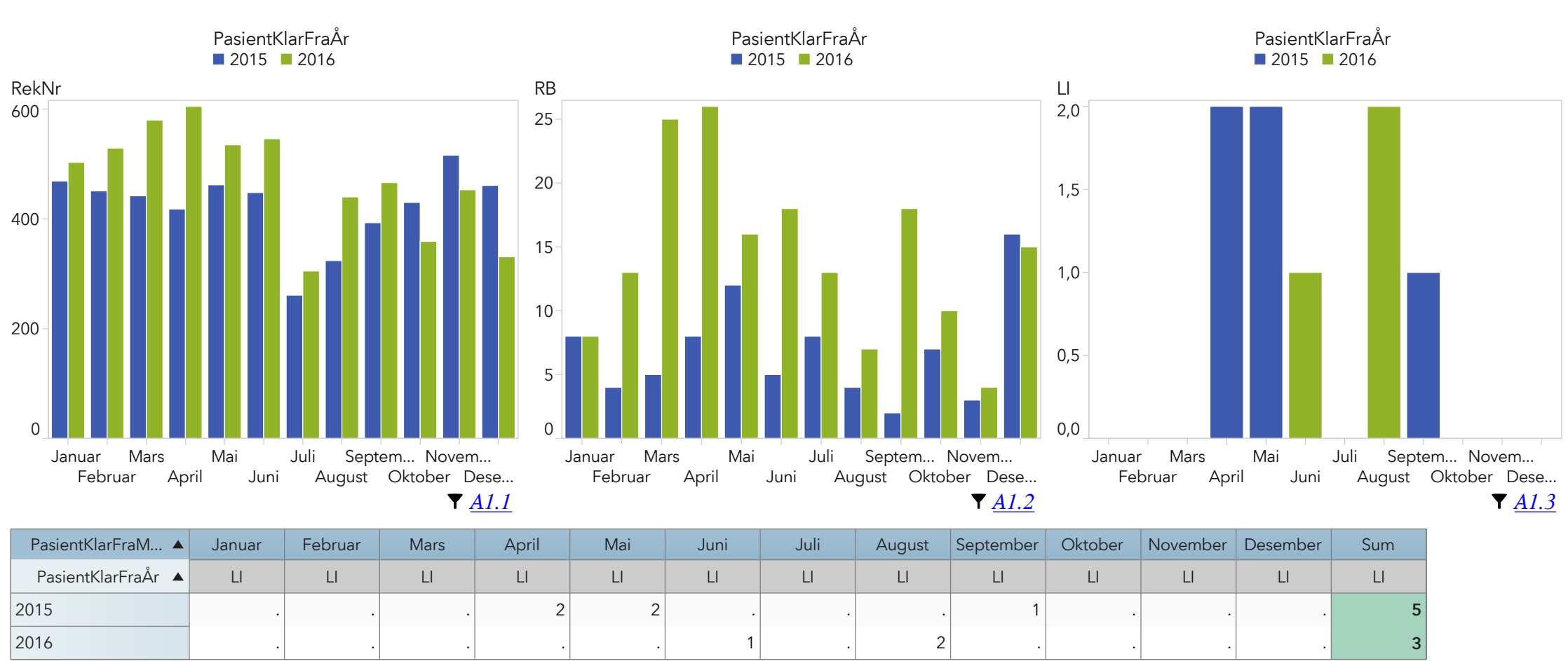

<span id="page-0-2"></span>*[A1.4](#page-1-3)*

*[A1.5](#page-1-4)*

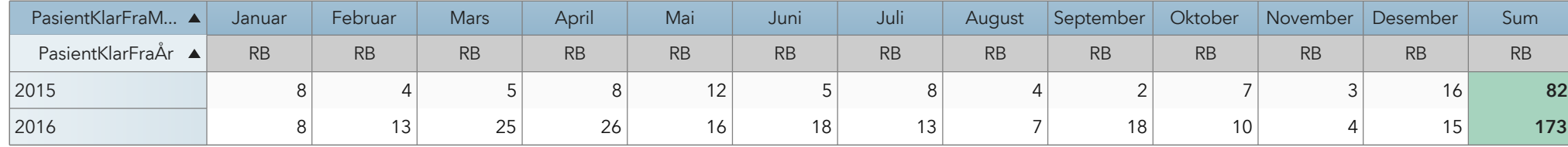

503 469 529 451 580 442 605 418 535 462 546 448 305 261 440 324 466 393 359 430 453 516 331 461 **5 652 5 075** RekNr | RekNr | RekNr | RekNr | RekNr | RekNr | RekNr | RekNr | RekNr | RekNr | RekNr | RekNr | RekNr 2015 2016 PasientKlarFraM… ▲ Januar | Februar | Mars | April | Mai | Juni | Juli | August |Septemb… | Oktober |November |Desember | Sum PasientKlarFraÅr ▲

<span id="page-1-4"></span><span id="page-1-3"></span><span id="page-1-2"></span><span id="page-1-1"></span><span id="page-1-0"></span>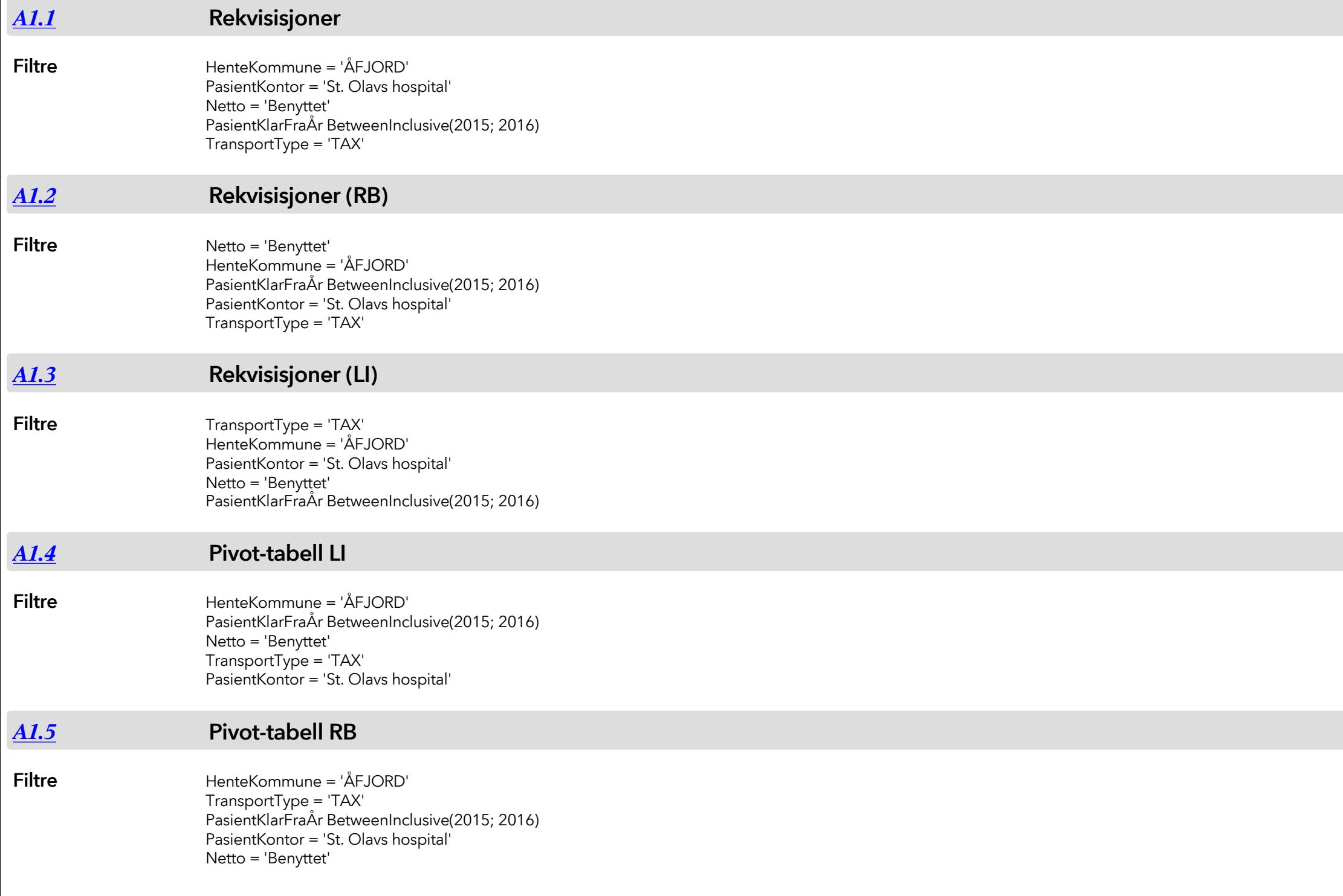

<span id="page-2-0"></span>*[A1.6](#page-0-2)* **Pivot-tabell**

**Filtre**

HenteKommune = 'ÅFJORD' PasientKlarFraÅr BetweenInclusive(2015; 2016) TransportType = 'TAX' PasientKontor = 'St. Olavs hospital' Netto = 'Benyttet'